## SAP ABAP table TCGES01 {EHS: Worklist for Enterprise Search PS Background Process}

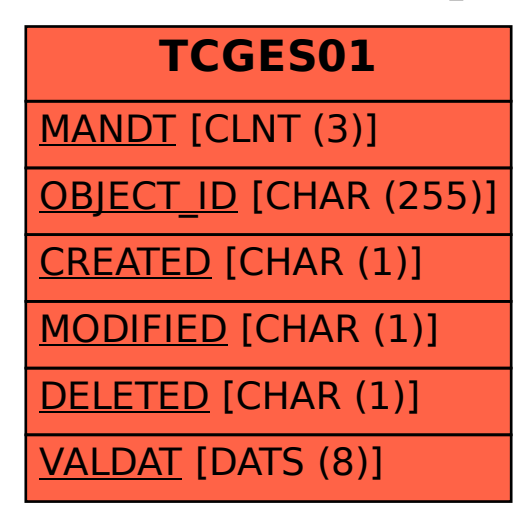